## Key Formulas

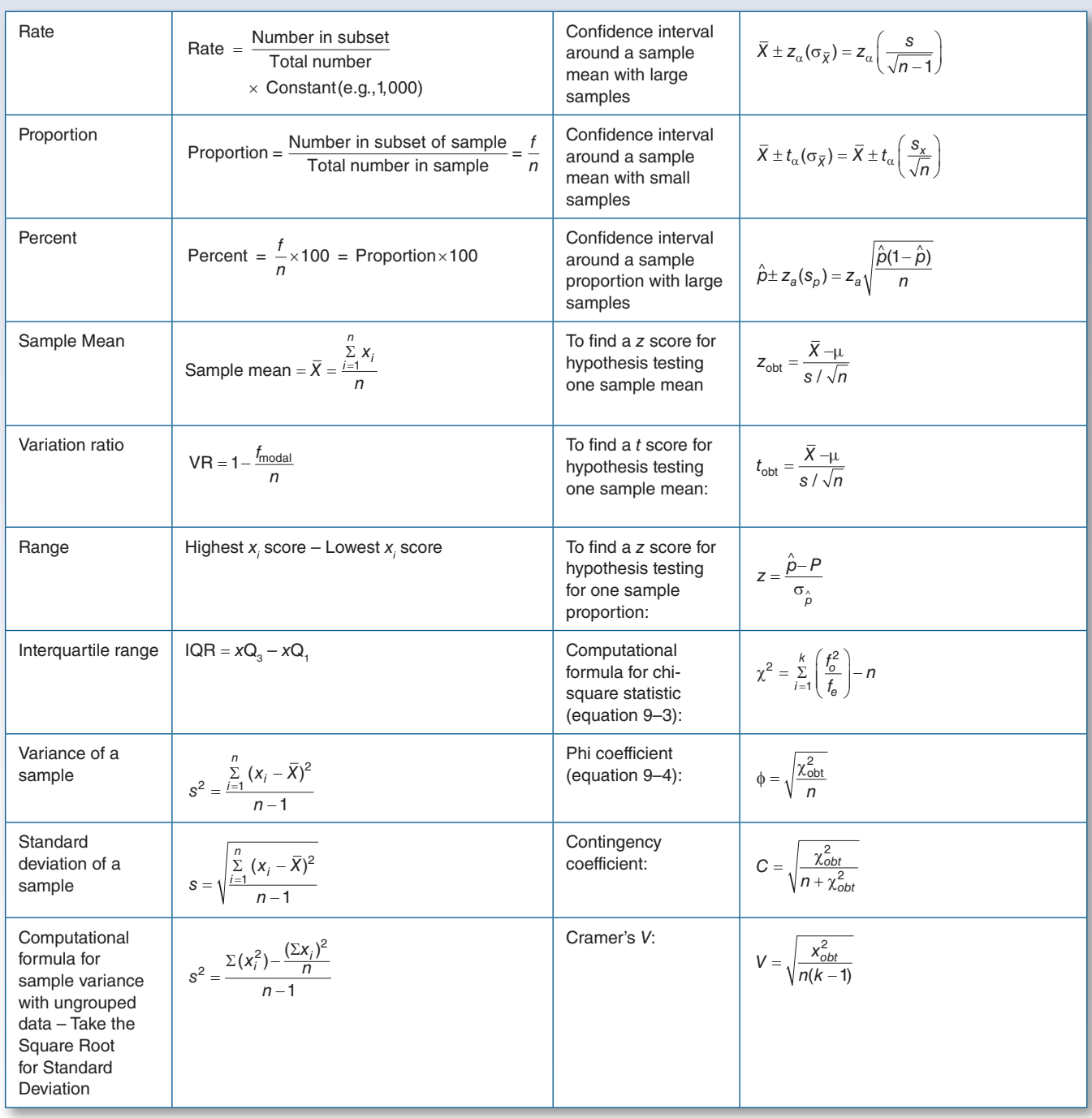

## (Continued)

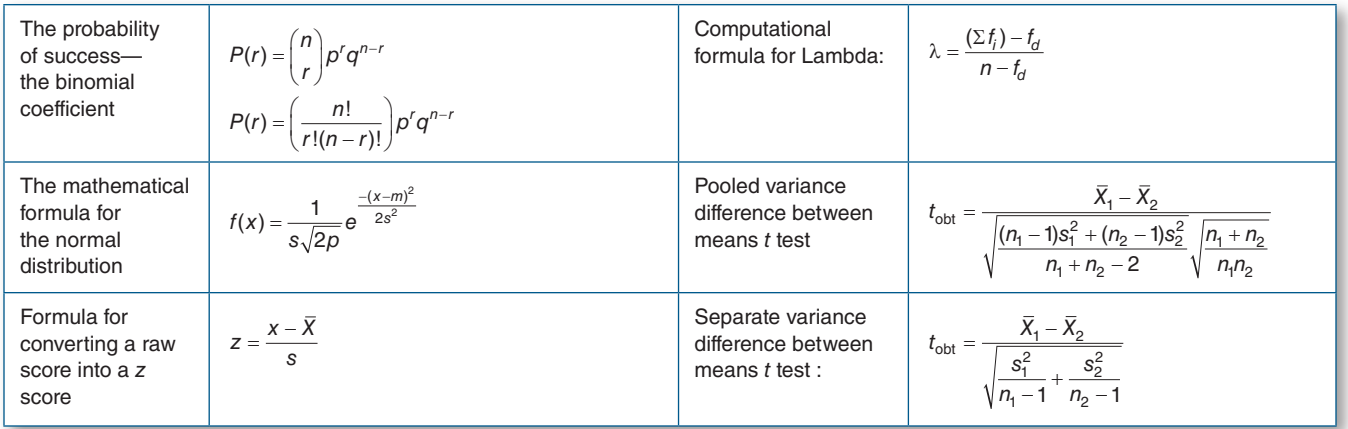

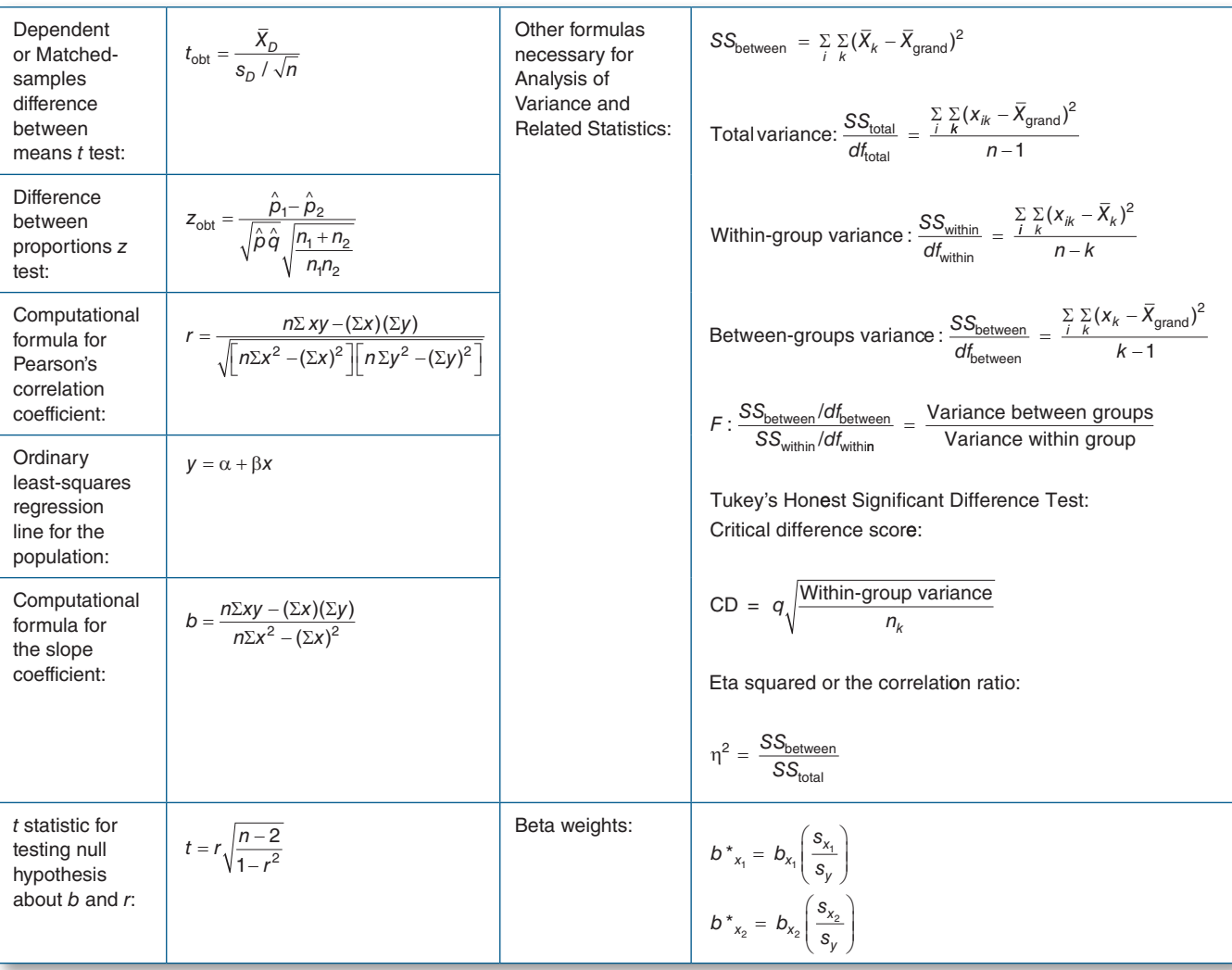

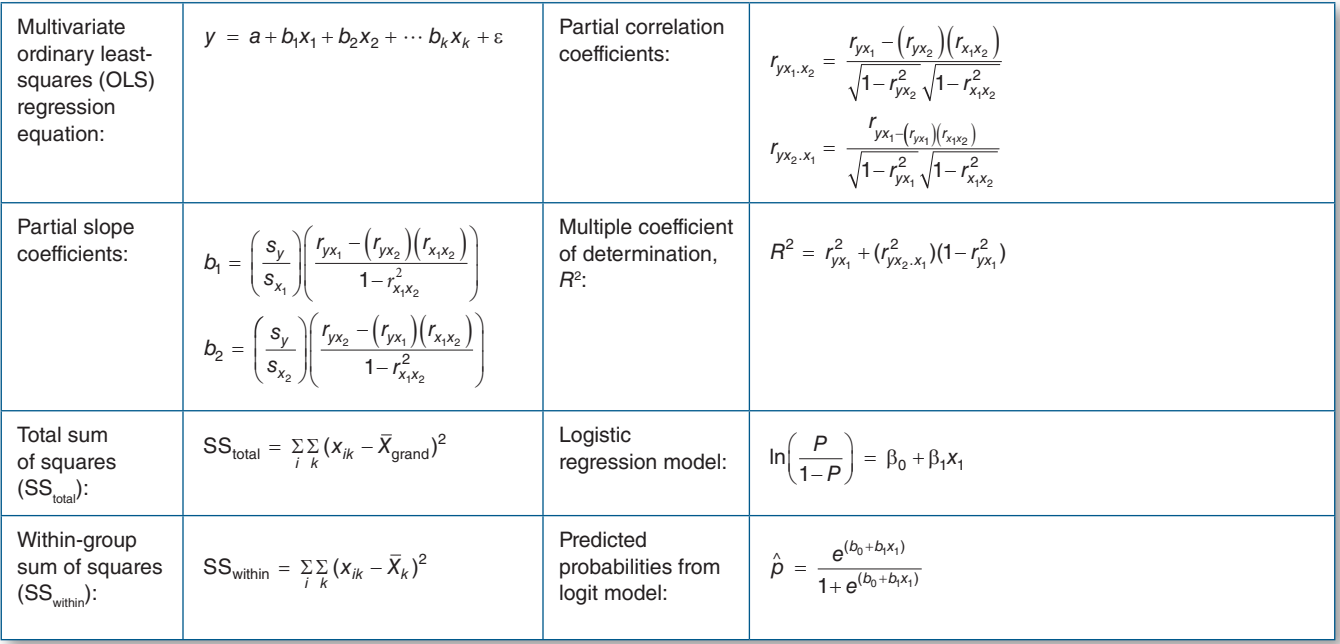